## اگر دلتان برای دکمه "Image View "تنگ شده

## **Fig. "View Image" [گوگل بازگردانیم](https://www.shabakeh-mag.com/news/world/11909/%DA%86%DA%AF%D9%88%D9%86%D9%87-view-image-%D8%B1%D8%A7-%D8%AF%D9%88%D8%A8%D8%A7%D8%B1%D9%87-%D8%A8%D9%87-%D8%AC%D8%B3%D8%AA%D8%AC%D9%88%DB%8C-%D8%AA%D8%B5%D9%88%DB%8C%D8%B1-%DA%AF%D9%88%DA%AF%D9%84-%D8%A8%D8%A7%D8%B2%DA%AF%D8%B1%D8%AF%D8%A7%D9%86%DB%8C%D9%85)**

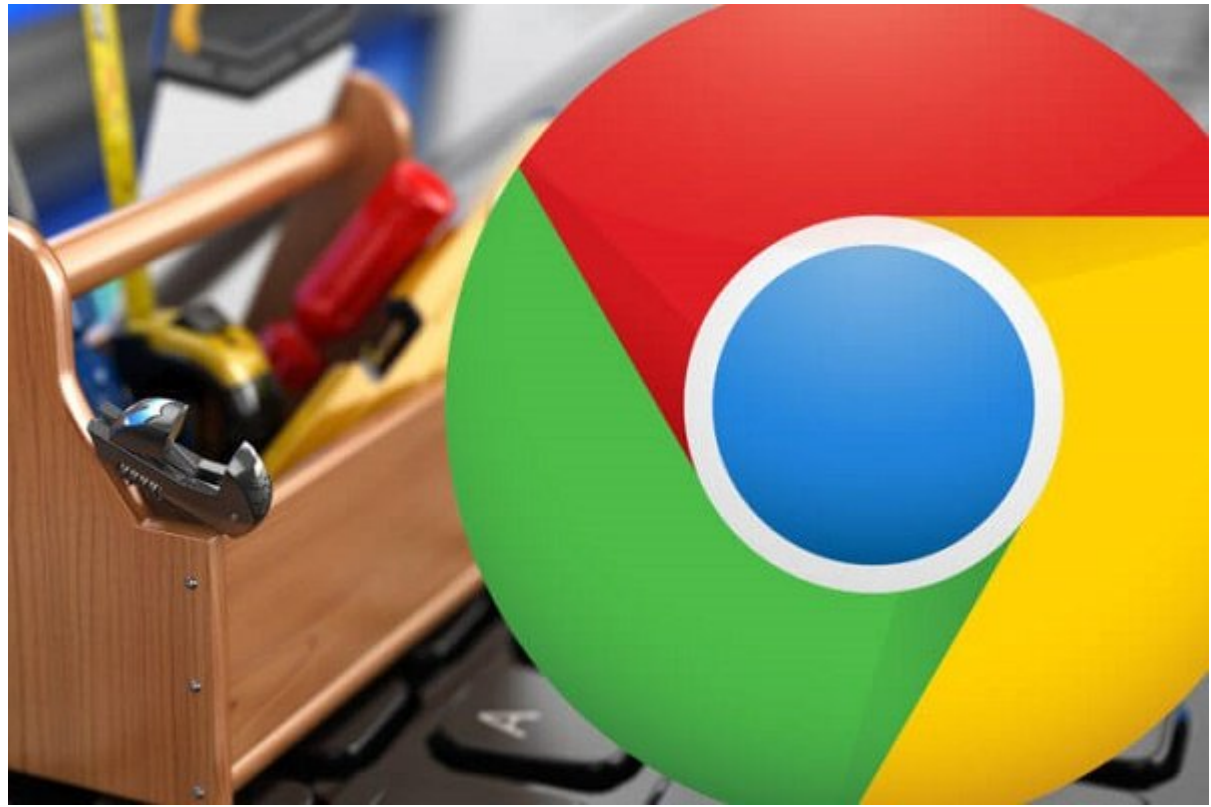

هوتور جستجوی مبتنی بر تصویر مبتنی بر تصویر شده است که تبدیل به تبدیل به تبدیل به تبدیل بهیکی این این شده از شد است. اما در چند روز اخیر، این قابلیت استفاده کمتری داشته است: دکمه "Image Show"ناگهان ناپدید ضور با است. שלומה עוסרים לשלום המתחמים המחלקת המידים ממלחה להמעמד המחמים המחמים החם מחממים מחממים شده است.

پیش از این، دکمه "Image View "بهصورت یک لینک مستقیم به تصویر مورد اشاره عمل میکرد و به کاربران این امکان می میداد می میداد میزبان را می هم میزبان را دریا و این مسئله این مسئله این مسئله این مسئله این مسئله a tion of the indication of the indication of the interest and the control of the interest and the control of and book and an updated the Getty Images on

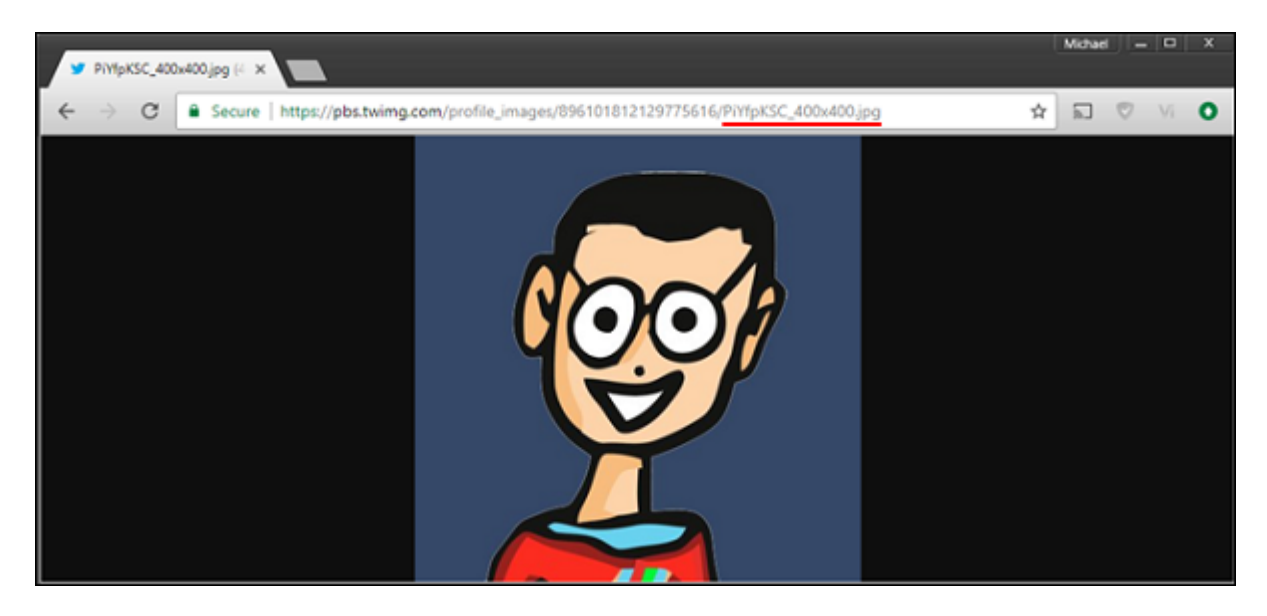

## امامه مان نباشید. تنها بعد از چند ساعت از چند ساعت از انتشار از انتشار از انتشار از انتشار انتشار انتشار اقدام اکستان از کروم کرد که در نهایت محمول می در نهایت این دهان این اکستنشناس به این اکستنشناس به این اکستنشن به اکس "Indonages Images and the comparison of the view Image. بات است از این است از بات است از این است از این است از

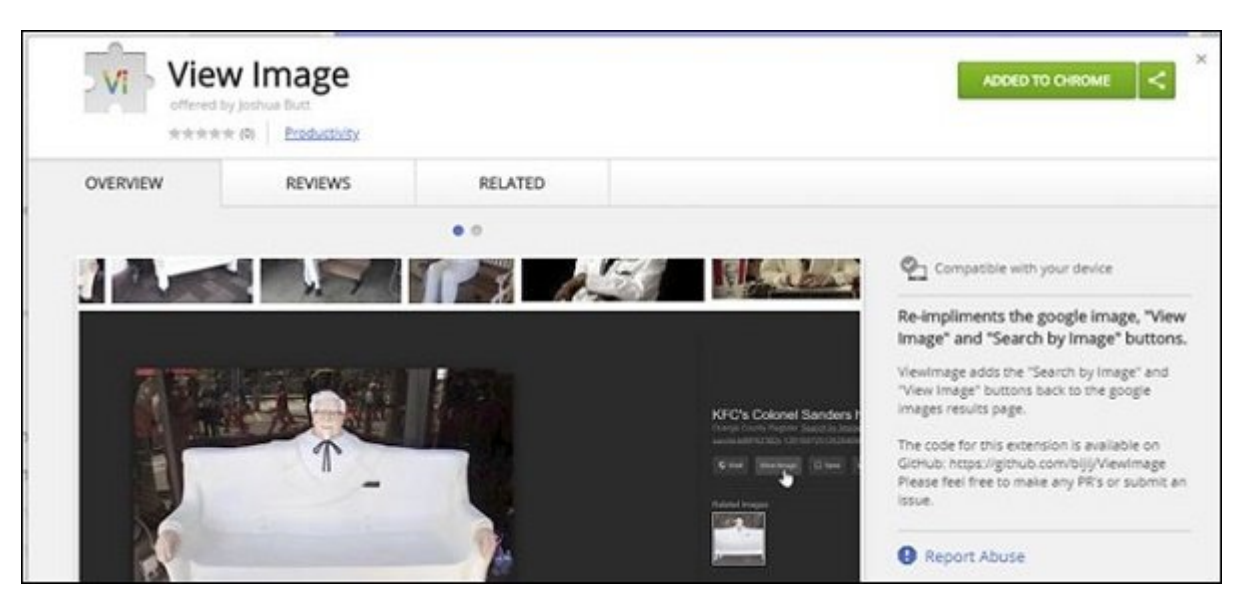

and only the "Add to Chrome" on a chap of a chrome to the Read of the Share of the Chrome" (Op add a chapter o دفعه بعدی که یک تصویر را در گوگل Images جستجو کنید، دکمه "Image View "را در همان جای آشنا خواهید دید.

شاید که که هم مور کاملا ها کاملا با هم که اکستان کاملا با کاملا جماع کاملا جدید با خطراتی کاملا با خطراتی هما "הומר" סמה ממסמכת מם מסממממ מה ממממה ממם ממם ממם ממחה ממממם ממחה ממממה מם ממממ ממ adwareها در آن نیست.

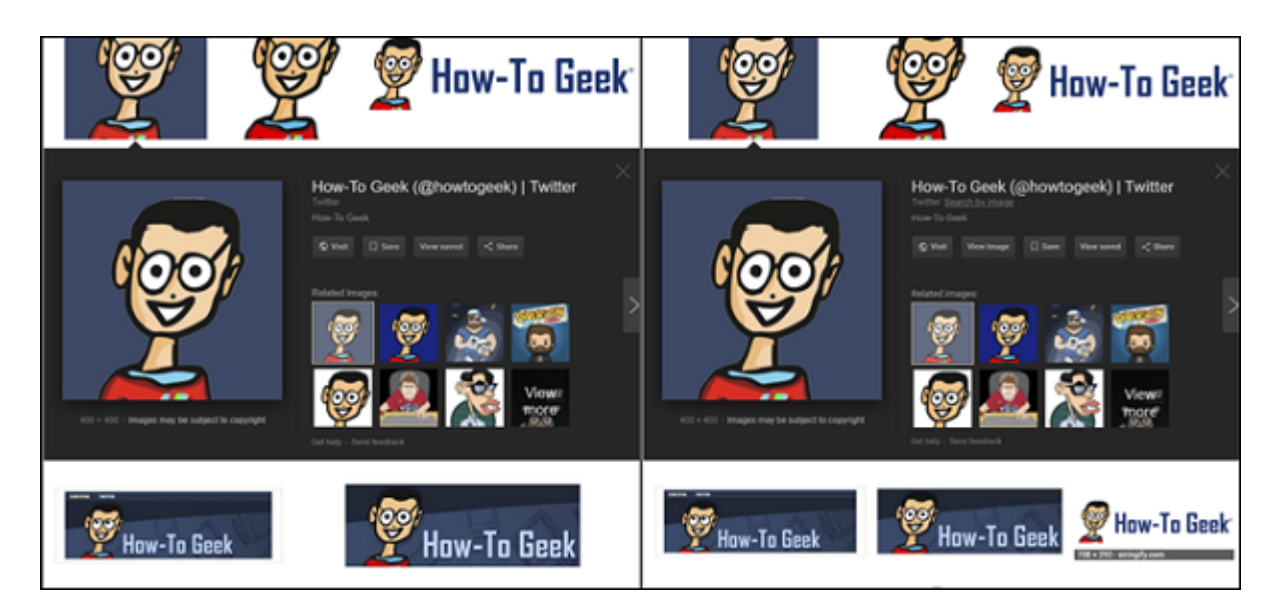

امان مان برای مان مان برای برای مانند مورد مانند و به مورد مورد مورد مورد مورد فوق به از این اکستنشن به از این<br>اکستنشن نوع مورد مورد مورد فوق به این اکستنشن به این اکستنشن ندارید و به این اکستنشن نوع مورد مورد از این اکست بهخاطر داشته باشید که همیشه میتوانید با کلیک راست بر روی نتایج گوگل Images و سپس انتخاب گزینه "Open image in new tab והחתח החתח החתחה החתחה השכותה. החתחה החתחה החתחה החתחה החתחה החתחה ה بایان بایا برسید، امان استحان برسید، انتخاب استحان برسید امتحان برسید.

> **نویسنده:**  [حمید نیکروش](https://www.shabakeh-mag.com/person/%D8%AD%D9%85%DB%8C%D8%AF-%D9%86%DB%8C%DA%A9%E2%80%8C%D8%B1%D9%88%D8%B4) **منبع:**  [howtogeek](https://www.howtogeek.com/343219/how-to-bring-back-the-view-image-button-in-google-image-search/) **دسته بندی:**  صحيحا صحيحاليات [کارگاه](https://www.shabakeh-mag.com/workshop) **تاریخ انتشار:**  21:00 - 26/12/1396 **برچسب:**  Google Images **INNININI NAMAL - ANNINI NAMAL IN THE View Image NAMA**

> > **نشانی**

https://www.shabakeh-mag.com/news/world/11909/%DA%86%DA%AF%D9%88%D9%86%D9%:ППП 87-view-image-%D8%B1%D8%A7-%D8%AF%D9%88%D8%A8%D8%A7%D8%B1%D9%87-[-C%8DB9%88%D%AC8%D%AA8%D3%B8%D%AC8%D9%87-%D8%A8%D%](https://www.shabakeh-mag.com/news/world/11909/%DA%86%DA%AF%D9%88%D9%86%D9%87-view-image-%D8%B1%D8%A7-%D8%AF%D9%88%D8%A8%D8%A7%D8%B1%D9%87-%D8%A8%D9%87-%D8%AC%D8%B3%D8%AA%D8%AC%D9%88%DB%8C-%D8%AA%D8%B5%D9%88%DB%8C%D8%B1-%DA%AF%D9%88%DA%AF%D9%84-%D8%A8%D8%A7%D8%B2%DA%AF%D8%B1%D8%AF%D8%A7%D9%86%DB%8C%D9%85) %D8%AA%D8%B5%D9%88%DB%8C%D8%B1-%DA%AF%D9%88%DA%AF%D9%84-%D8%A8%D8%A7%D8%B2%DA%AF%D8%B1%D8%AF%D8%A7%D9%86%DB%8C%D9%85